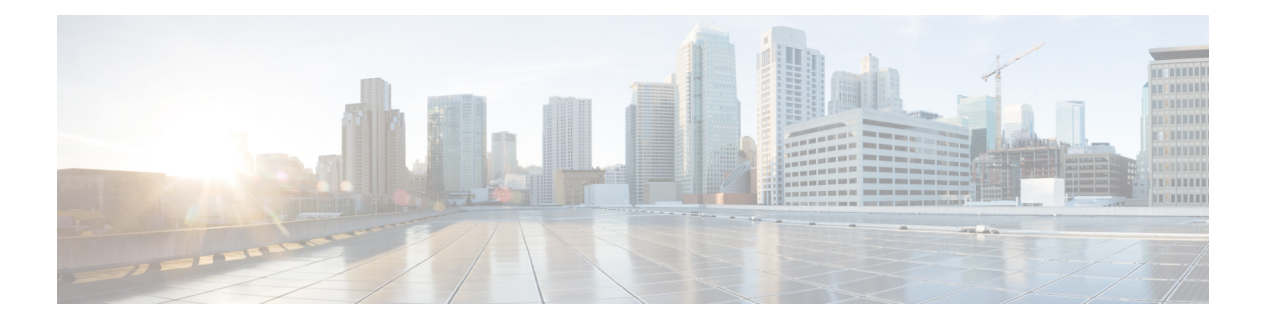

# **X Commands**

- [xconnect,](#page-1-0) on page 2
- xml, on [page](#page-2-0) 3
- xml, on [page](#page-3-0) 4
- xml server [max-session,](#page-4-0) on page 5
- xml server [rm-shm,](#page-5-0) on page 6
- xml server [terminate](#page-6-0) session, on page 7
- xml server [timeout,](#page-7-0) on page 8
- xml server [validate,](#page-8-0) on page 9
- xml server [xml-debug,](#page-9-0) on page 10
- [xmlagent,](#page-10-0) on page 11
- [xmlin,](#page-11-0) on page 12
- [xmlin,](#page-12-0) on page 13
- [xmlin,](#page-13-0) on page 14
- [xmlin,](#page-14-0) on page 15
- [xmlout,](#page-15-0) on page 16

### <span id="page-1-0"></span>**xconnect**

xconnect | no xconnect

### **Syntax Description**

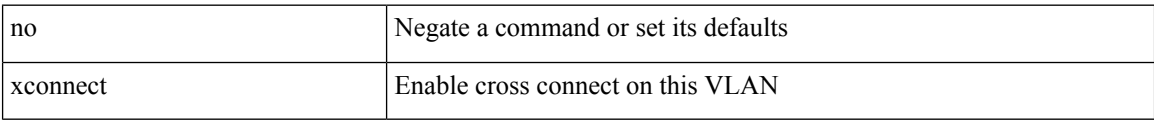

#### **Command Mode**

• /exec/configure/vlan

## <span id="page-2-0"></span>**xml**

 $\mathbf{l}$ 

#### | xml

### **Syntax Description**

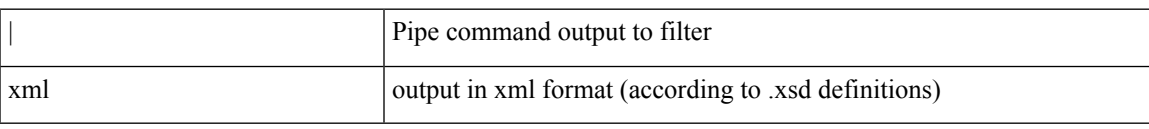

#### **Command Mode**

• /output

## <span id="page-3-0"></span>**xml**

**xml**٠

| xml

### **Syntax Description**

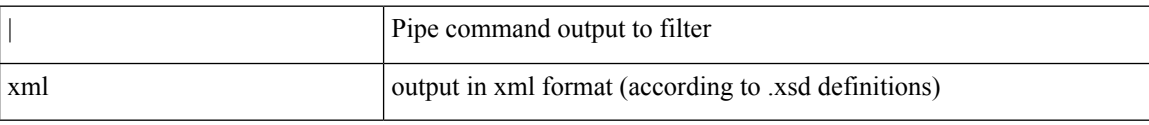

#### **Command Mode**

• /output

## <span id="page-4-0"></span>**xml server max-session**

[no] xml server max-session <number>

#### **Syntax Description**

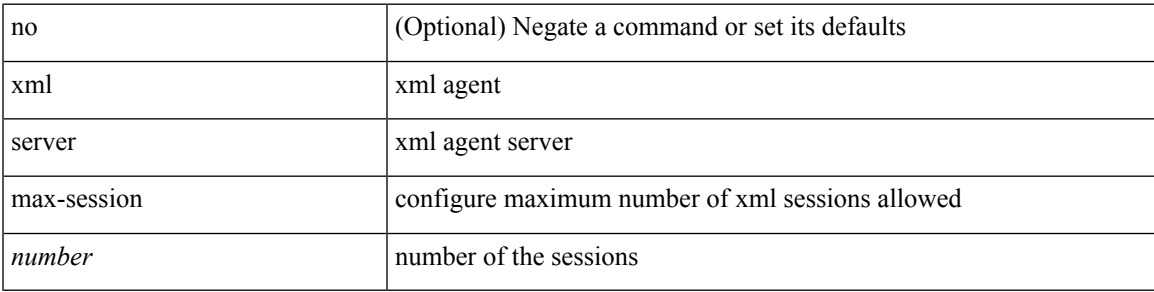

#### **Command Mode**

• /exec/configure

## <span id="page-5-0"></span>**xml server rm-shm**

xml server rm-shm

#### **Syntax Description**

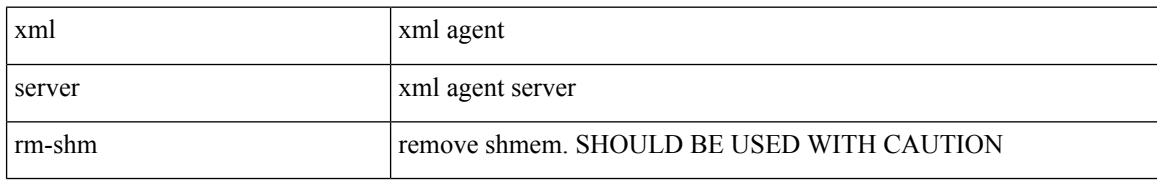

#### **Command Mode**

• /exec/configure

## <span id="page-6-0"></span>**xml server terminate session**

xml server terminate session <session\_id>

#### **Syntax Description**

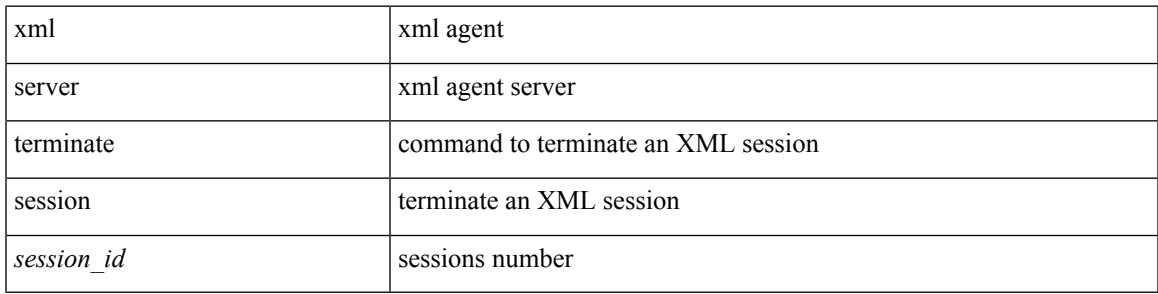

#### **Command Mode**

• /exec

## <span id="page-7-0"></span>**xml server timeout**

[no] xml server timeout <value> [<session\_id>]

#### **Syntax Description**

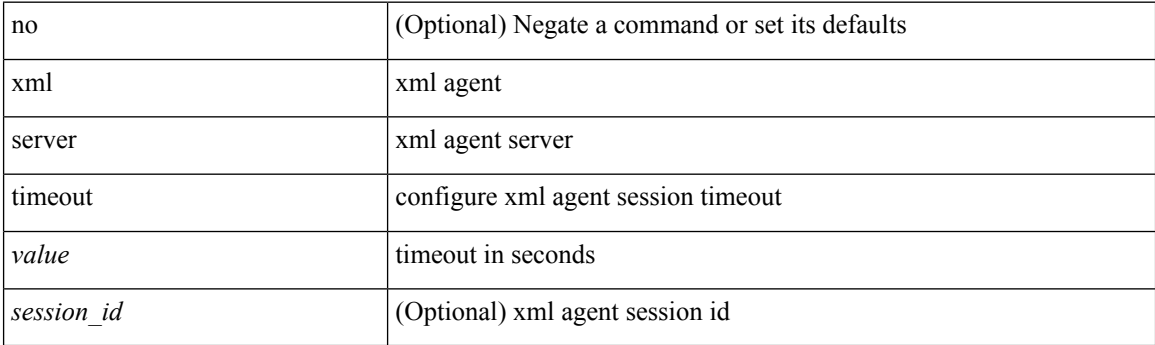

#### **Command Mode**

• /exec/configure

## <span id="page-8-0"></span>**xml server validate**

[no] xml server validate  $\{$  all  $|$  <session\_id>  $\}$ 

#### **Syntax Description**

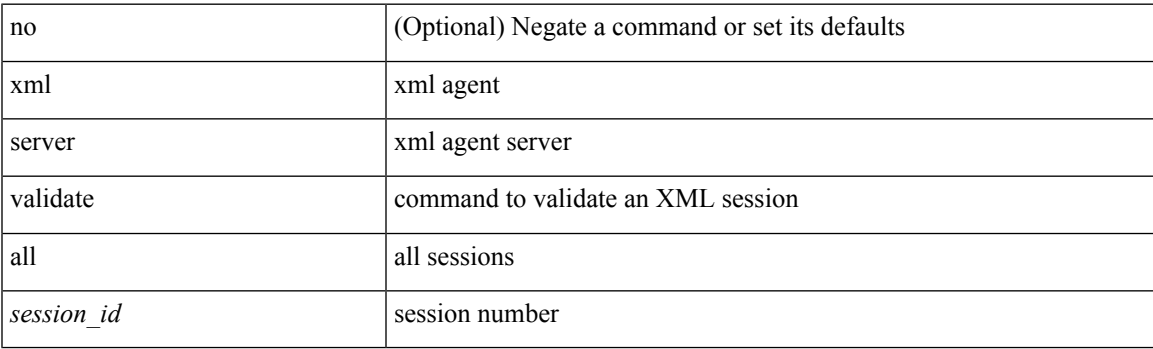

#### **Command Mode**

• /exec/configure

# <span id="page-9-0"></span>**xml server xml-debug**

[no] xml server xml-debug

#### **Syntax Description**

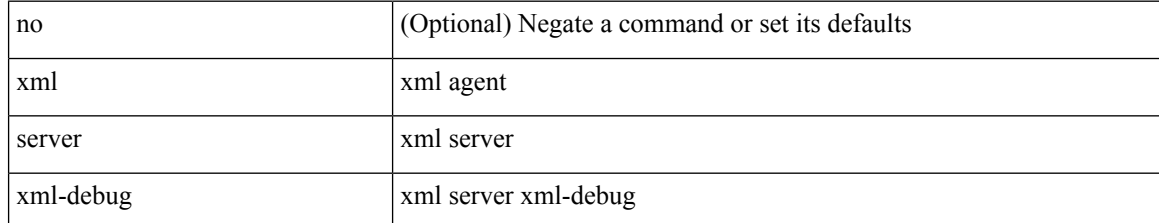

#### **Command Mode**

• /exec/configure

# <span id="page-10-0"></span>**xmlagent**

I

xmlagent

**Syntax Description**

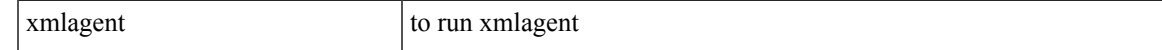

#### **Command Mode**

• /exec

# <span id="page-11-0"></span>**xmlin**

#### xmlin

#### **Syntax Description**

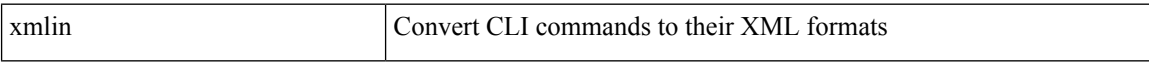

#### **Command Mode**

• /exec

## <span id="page-12-0"></span>**xmlin**

 $\mathbf{l}$ 

#### | xmlin

### **Syntax Description**

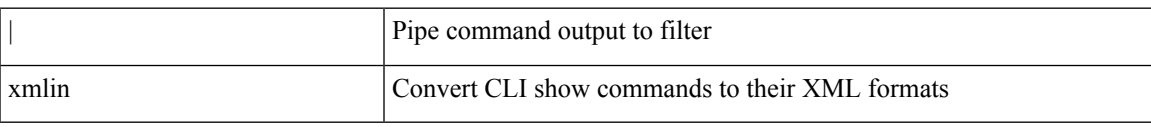

#### **Command Mode**

• /output

# <span id="page-13-0"></span>**xmlin**

#### xmlin

#### **Syntax Description**

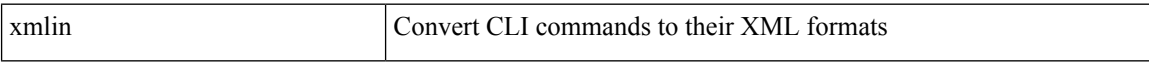

#### **Command Mode**

• /exec

## <span id="page-14-0"></span>**xmlin**

 $\mathbf{l}$ 

#### | xmlin

### **Syntax Description**

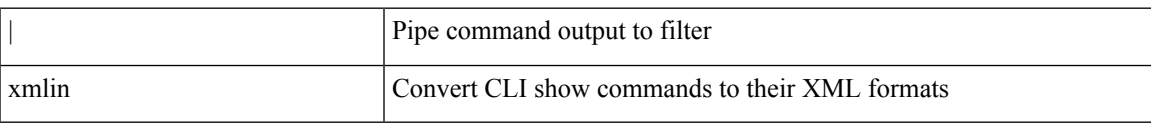

#### **Command Mode**

• /output

# <span id="page-15-0"></span>**xmlout**

#### | xmlout

### **Syntax Description**

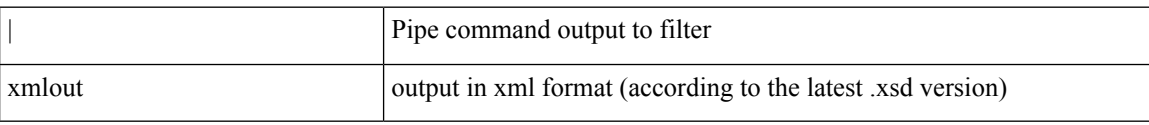

#### **Command Mode**

• /output